## SAP ABAP table SXS SCRNT {Exit: Definition side: Component subscreens, Text table}

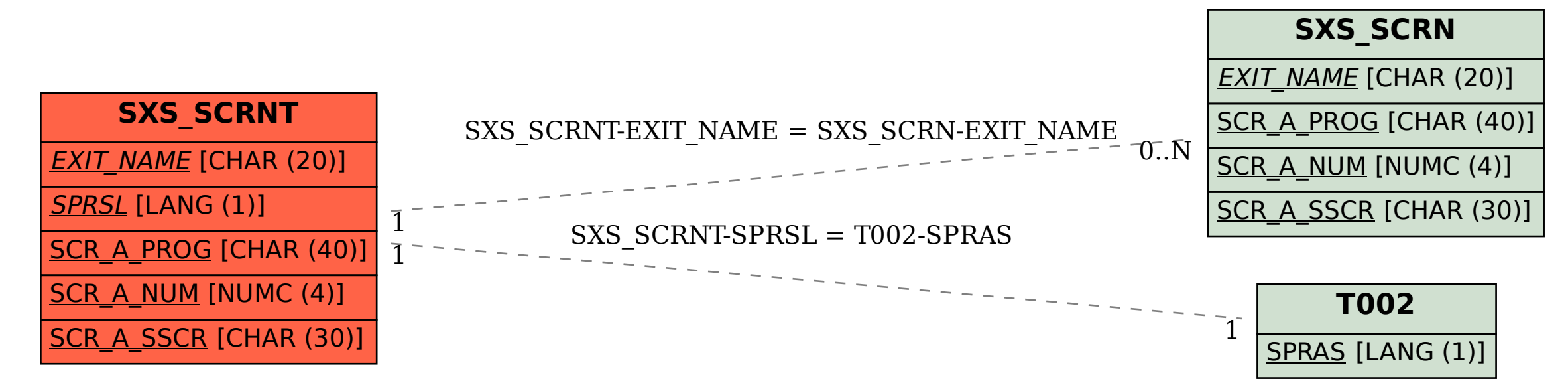